## **VI Semester**

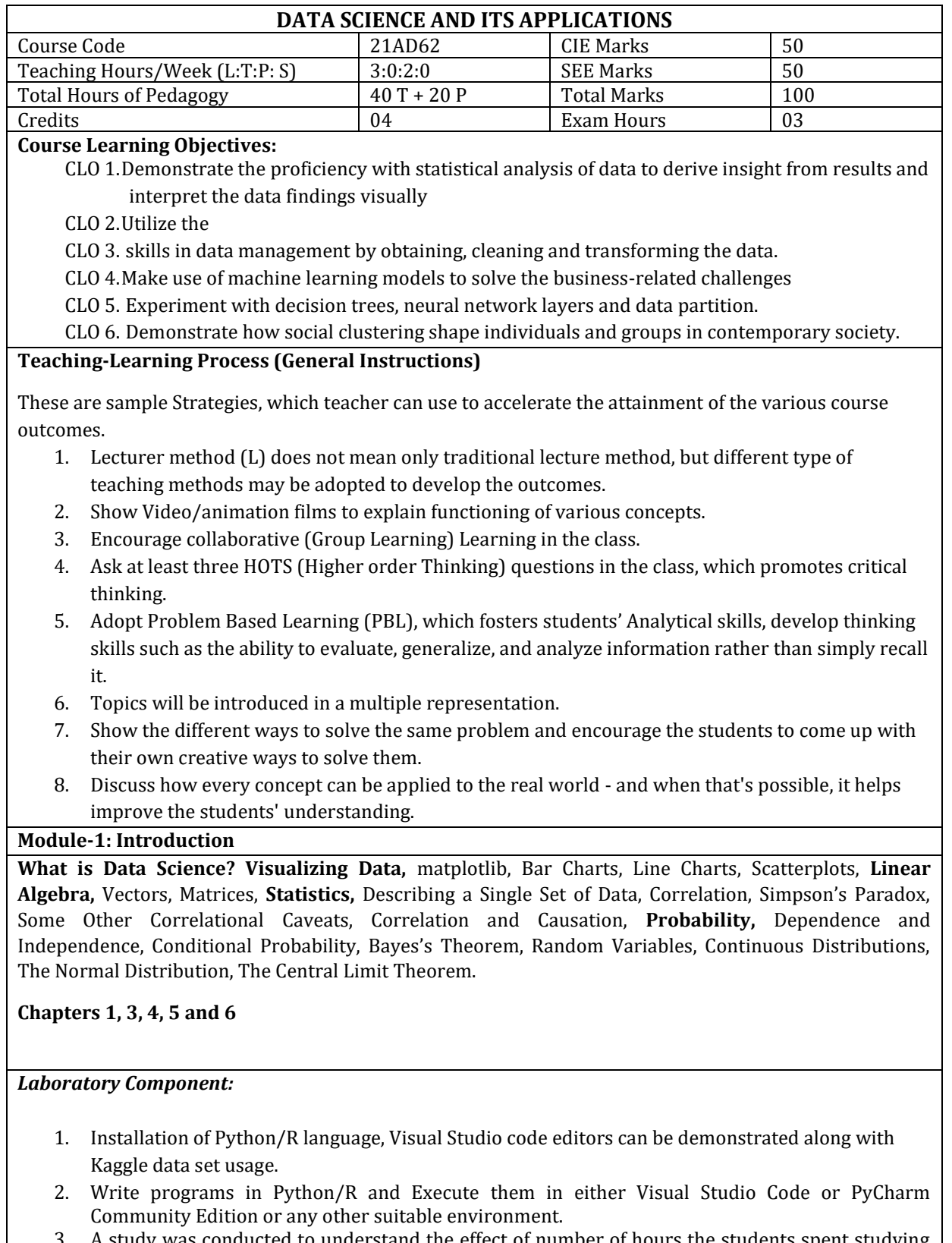

3. A study was conducted to understand the effect of number of hours the students spent studying on their performance in the final exams. Write a code to plot line chart with number of hours spent studying on x-axis and score in final exam on y-axis. Use a red '\*' as the point character, label the axes and give the plot a title.

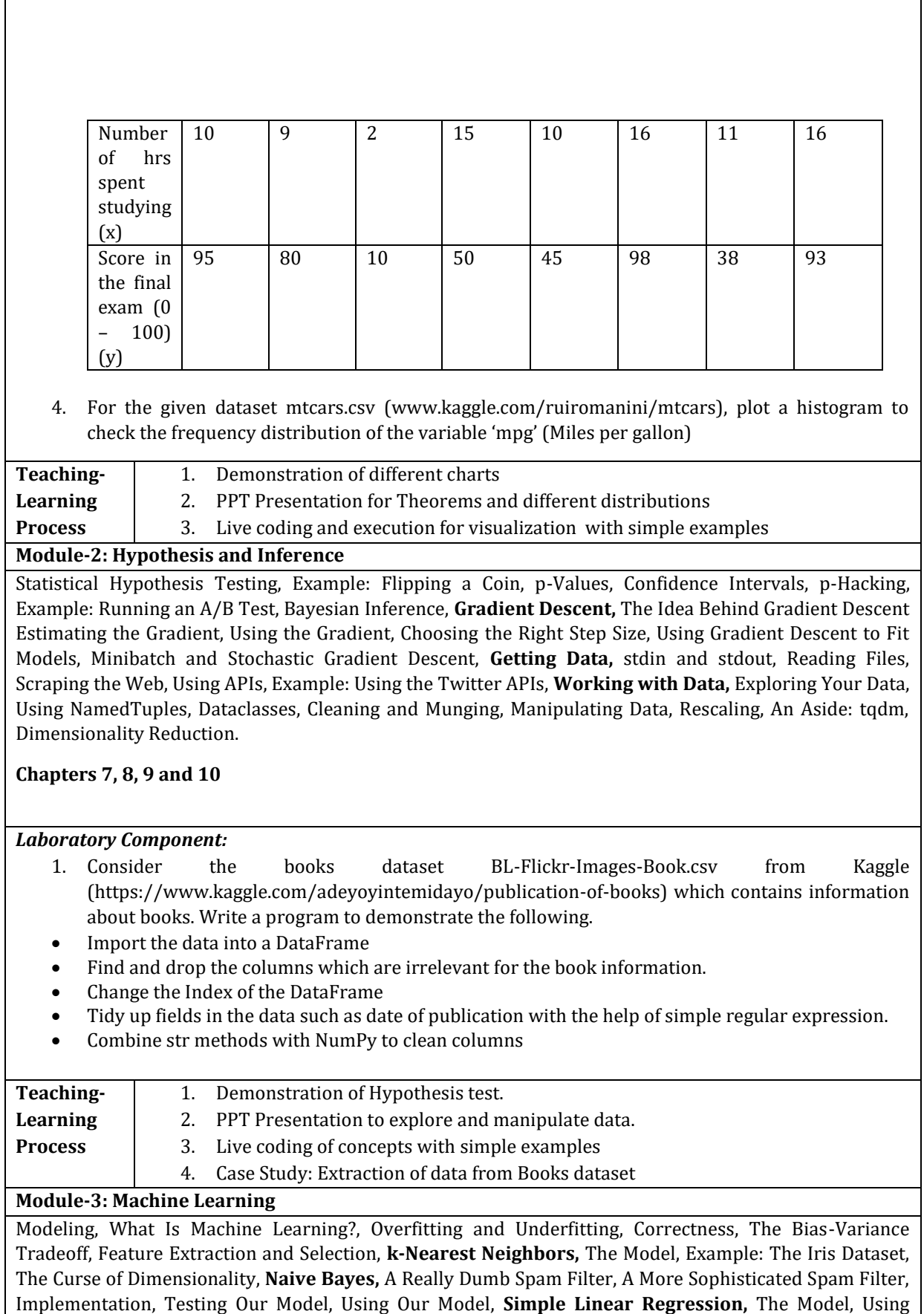

Gradient Descent, Maximum Likelihood Estimation, **Multiple Regression,** The Model, Further Assumptions of the Least Squares Model, Fitting the Model, Interpreting the Model, Goodness of Fit, Digression: The Bootstrap, Standard Errors of Regression Coefficients, Regularization, **Logistic Regression,** The Problem, The Logistic Function, Applying the Model, Goodness of Fit, Support Vector Machines.

# **Chapters 11, 12, 13, 14, 15 and 16**

## *Laboratory Component:*

- 1. Train a regularized logistic regression classifier on the iris dataset (https://archive.ics.uci.edu/ml/machine-learning-databases/iris/ or the inbuilt iris dataset) using sklearn. Train the model with the following hyperparameter  $C = 1e4$  and report the best classification accuracy.
- 2. Train an SVM classifier on the iris dataset using sklearn. Try different kernels and the associated hyperparameters. Train model with the following set of hyperparameters RBFkernel, gamma=0.5, one-vs-rest classifier, no-feature-normalization. Also try C=0.01,1,10C=0.01,1,10. For the above set of hyperparameters, find the best classification accuracy along with total number of support vectors on the test data

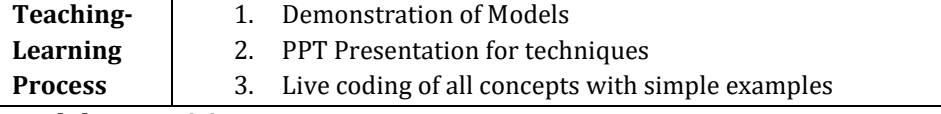

## **Module-4: Decision Trees**

What Is a Decision Tree?, Entropy, The Entropy of a Partition, Creating a Decision Tree, Putting It All Together, Random Forests, **Neural Networks,** Perceptrons, Feed-Forward Neural Networks, Backpropagation, Example: Fizz Buzz, **Deep Learning,** The Tensor, The Layer Abstraction, The Linear Layer, Neural Networks as a Sequence of Layers, Loss and Optimization, Example: XOR Revisited, Other Activation Functions, Example: Fizz Buzz Revisited, Softmaxes and Cross-Entropy, Dropout, Example: MNIST, Saving and Loading Models, **Clustering,** The Idea, The Model, Example: Meetups, Choosing k, Example: Clustering Colors, Bottom-Up Hierarchical Clustering **Chapters 17, 18, 19 and 20**

## *Laboratory Component:*

1. Consider the following dataset. Write a program to demonstrate the working of the decision tree based ID3 algorithm.

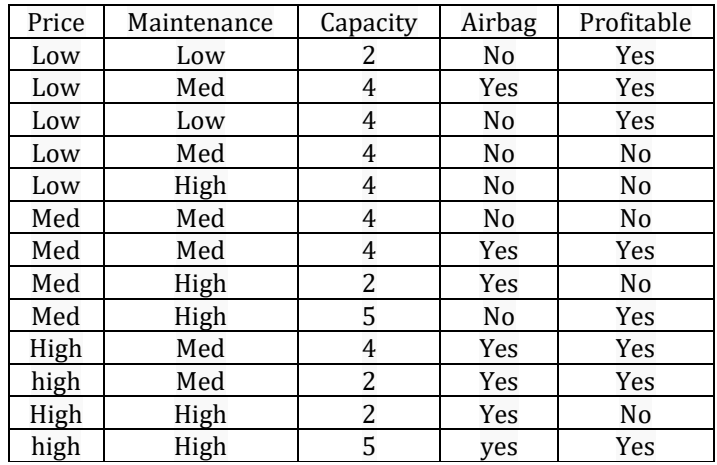

2. Consider the dataset spiral.txt (https://bit.ly/2Lm75Ly). The first two columns in the dataset corresponds to the co-ordinates of each data point. The third column corresponds to the actual cluster label. Compute the rand index for the following methods:

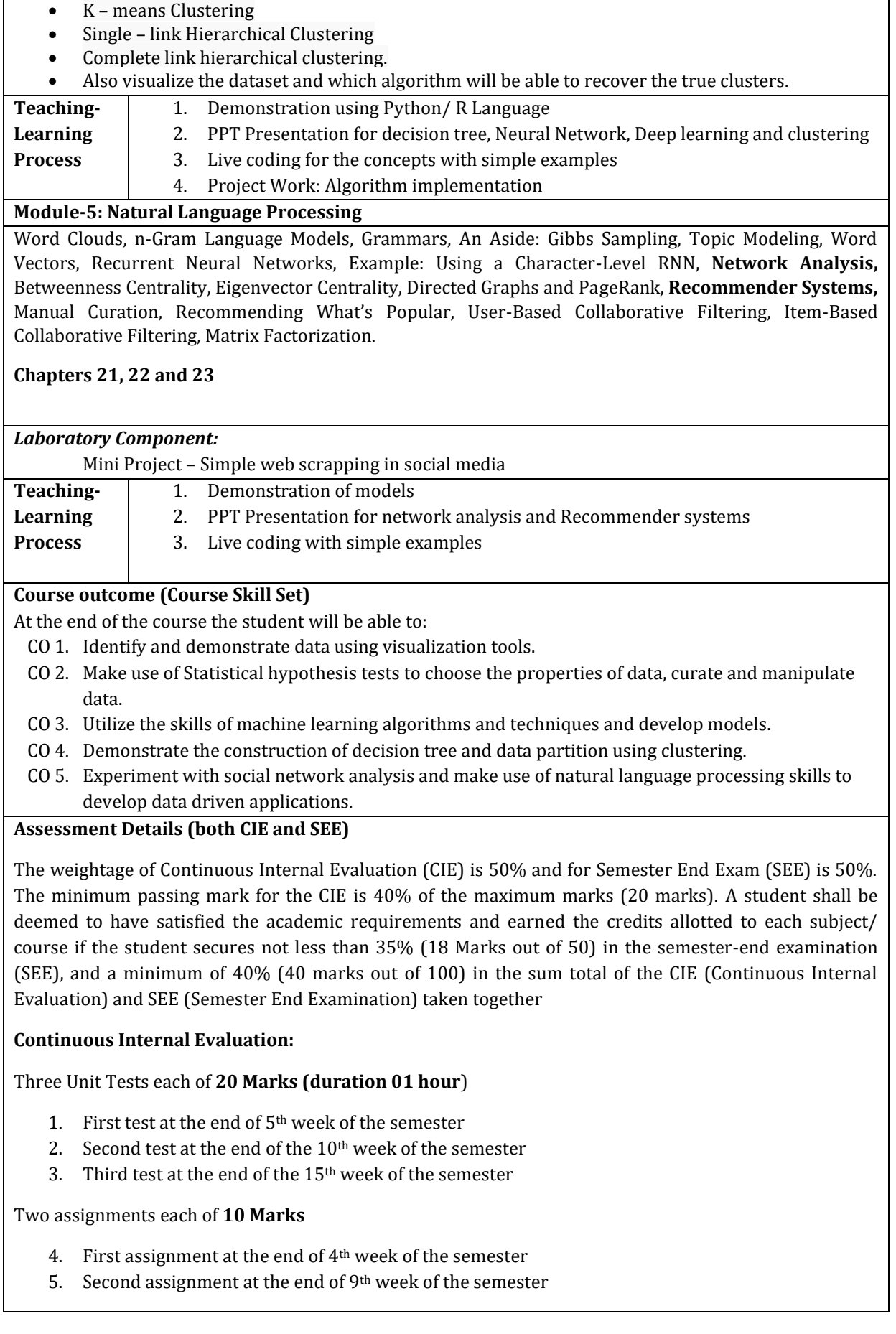

Practical Sessions need to be assessed by appropriate rubrics and viva-voce method. This will contribute to **20 marks**.

- Rubrics for each Experiment taken average for all Lab components 15 Marks.
- Viva-Voce– 5 Marks (more emphasized on demonstration topics)

The sum of three tests, two assignments, and practical sessions will be out of 100 marks and will be **scaled down to 50 marks**

(to have a less stressed CIE, the portion of the syllabus should not be common /repeated for any of the methods of the CIE. Each method of CIE should have a different syllabus portion of the course).

**CIE methods /question paper has to be designed to attain the different levels of Bloom's taxonomy as per the outcome defined for the course.**

### **Semester End Examination:**

Theory SEE will be conducted by University as per the scheduled timetable, with common question papers for the subject (**duration 03 hours)**

- 1. The question paper will have ten questions. Each question is set for 20 marks.
- 2. There will be 2 questions from each module. Each of the two questions under a module (with a maximum of 3 sub-questions), **should have a mix of topics** under that module.
- 3. The students have to answer 5 full questions, selecting one full question from each module.
- 4. Marks scored shall be proportionally reduced to 50 marks

## **Suggested Learning Resources:**

#### **Text Books**

1. Joel Grus, "Data Science from Scratch"**,** 2ndEdition, O'Reilly Publications/Shroff Publishers and Distributors Pvt. Ltd., 2019. ISBN-13: 978-9352138326

## **Reference Books**

- 1. Emily Robinson and Jacqueline Nolis, "Build a Career in Data Science", 1st Edition, Manning Publications, 2020. ISBN: 978-1617296246.
- 2. AurélienGéron, "Hands-On Machine Learning with Scikit-Learn, Keras, and TensorFlow: Concepts, Tools, and Techniques to Build Intelligent Systems", 2nd Edition, O'Reilly Publications/Shroff Publishers and Distributors Pvt. Ltd., 2019. ISBN-13: 978-1492032649.
- 3. François Chollet, "Deep Learning with Python", 1st Edition, Manning Publications, 2017. ISBN-13: 978-1617294433
- 4. Jeremy Howard and Sylvain Gugger, "Deep Learning for Coders with fastai and PyTorch", 1<sup>st</sup> Edition, O'Reilly Publications/Shroff Publishers and Distributors Pvt. Ltd., 2020. ISBN-13: 978- 1492045526
- 5. Sebastian Raschka and Vahid Mirjalili, **"**Python Machine Learning: Machine Learning and Deep Learning with Python, scikit-learn, and TensorFlow 2", 3<sup>rd</sup> Edition, Packt Publishing Limited, 2019.ISBN-13: 978-1789955750

## **Web links and Video Lectures (e-Resources):**

- 1. Using Python : https://www.python.org
- 2. R Programming : https://www.r-project.org/
- 3. Python for Natural Language Processing : https://www.nltk.org/book/
- 4. Data set[: https://bit.ly/2Lm75Ly](https://bit.ly/2Lm75Ly)
- 5. Data set: https://archive.ics.uci.edu/ml/datasets.html
- 6. Data set : www.kaggle.com/ruiromanini/mtcars
- 7. Pycharm :<https://www.jetbrains.com/pycharm/>
- 8. <https://nptel.ac.in/courses/106/106/106106179/>
- 9. <https://nptel.ac.in/courses/106/106/106106212/>
- 10. http://nlp-iiith.vlabs.ac.in/List%20of%20experiments.html

**Activity Based Learning (Suggested Activities in Class)/ Practical Based learning**

1. Real world problem solving - Applying the machine learning techniques and developing models